Dr.-Ing. Hartmut Helmke Fachhochschule Braunschweig/Wolfenbuttel Fachbereich Informatik

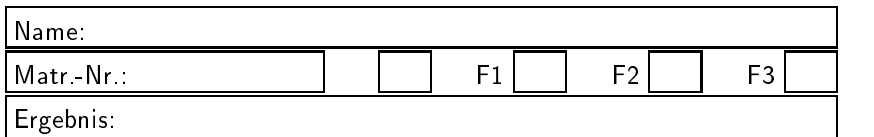

Probeklausur im SS 2001: Informatik III

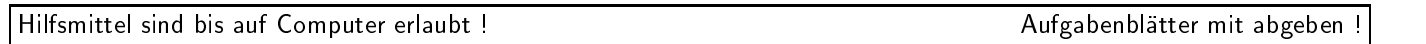

Die Lösungen sind in den meisten Fällen auf einem separaten Aufgabenblatt anzugeben. Falls der Platz auf dem Aufgabenblatt es zulässt, können die Lösungen auch dort notiert werden.

Bitten notieren Sie auf allen Aufgabenblattern und separaten Blattern Ihren Namen.

Auf eine absolut korrekte Anzahl der Blanks und Zeilenumbrüche braucht bei der Ausgabe nicht geachtet zu werden. Dafür werden keine Punkte abgezogen.

Es ist nicht unbedingt erforderlich, dass die Programme hocheziente sind. Wichtiger ist, dass sie verstehbar sind. Eine gute Dokumentation ist keinesfalls verboten.

Hinweis: In den folgenden Programmen wird sehr häufig die globale Variable datei verwendet. Hierfür kann der Einfachheithalber die Variable cout angenommen werden. Die Variable datei diente lediglich bei der Klausurerstellung dem Zweck der Ausgabeumlenkung.

```
Aufgabe 1:Wertezuweisung
                                                                                                               #include <fstream>
                                                                                                              using namespace std;
6 Punkte
                                                                                                              ofstream datei("test.txt", ios::out);
Gegeben ist der folgende Ausschnitt aus einem Pro-
gramm:
                                                                                                              void func1(int i)
                                                                                                               ſ.
/*----------------------------------------------*/
                                                                                                               {\color{red} \bullet} . The contract of the contract of the contract of the contract of the contract of the contract of the contract of the contract of the contract of the contract of the contract of the contract of the contract of 
                                                                                                               int help = i;
double sin1(double, double);
                                                                                                              while (help > 0)
double sin2(double);
                                                                                                                    \cdot{\color{red} \bullet} . The contract of the contract of the contract of the contract of the contract of the contract of the contract of the contract of the contract of the contract of the contract of the contract of the contract of 
double sin3(double, double*);
                                                                                                                    datei << help << " ";
double sin4[22];
                                                                                                                    help--;
                                                                                                                    Ł
                                                                                                                     }
int main() {
int i;
                                                                                                                     \mathbf{f}{\color{red} \bullet} . The contract of the contract of the contract of the contract of the contract of the contract of the contract of the contract of the contract of the contract of the contract of the contract of the contract of 
int feld[10];
                                                                                                                    datei << i << " ";
void* pv;
                                                                                                                     } while (-i > 0);
int* pi;
                                                                                                              \mathbf{r}double (*f)(double, double*);
                                                                                                               }
void** ppv;
                                                                                                               int main()
/* ..*/
                                                                                                               ſ.
i ={\color{blue} \ddots} . The contract of the contract of the contract of the contract of the contract of the contract of the contract of the contract of the contract of the contract of the contract of the contract of the contract of
                                                                                                              func1(0);datei << endl;
field[4] =func1(2);
                                                                                                              datei << endl;
pv =
                                                                                                              return 0;
                                                                                                               }
pi =
                                                                                                               1*_{-}f =\mathcal{L} // \mathcal{L} // \mathcal{L} // \mathcal{L} // \mathcal{L} // \mathcal{L} // \mathcal{L} // \mathcal{L} // \mathcal{L} // \mathcal{L} // \mathcal{L} // \mathcal{L} // \mathcal{L} // \mathcal{L} // \mathcal{L} // \mathcal{L} // \mathcal{L} // \mathcal{L} // \mathcal{Bitte hier die Ausgabe angeben:
ppv =
                                                                                                                 \blacksquareι
}
Weisen Sie den Variablen i, feld[4], pv, pi, f, ppv
einen Wert zu, sodass das C++-Programm syntaktisch
korrekt wird.
Nehmen Sie die Zuweisungen direkt im Code vor.
Aufgabe 2 : Kontrollstrukturen
                                                                                                               Aufgabe 3:Funktionen
2 + 2 Punkte
Was gibt das folgende Programm in die Datei datei aus?
                                                                                                               5 Punkte
```
Implementieren Sie eine Funktion IstGerade, die testet, ob eine ganze Zahl (... -3, -2, -1, 0, 1, 2, 3 ...) eine gerade Zahl (0, 2, 4, ...) ist. Wird der Funktion eine negative Zahl übergeben, wird die Funktion false als Funktionswert liefern, andernfalls true. Falls im letzten Fall der Funktion eine gerade Zahl übergeben wird, soll die Funktion in ihrem zweiten Parameter den Wert true zurückliefern, andernfalls (ungerade Zahl) false.

Die Funktion soll z.B. im folgenden Programm benutzt werden können.

```
#include <fstream>
using namespace std;
ofstream datei("test.txt", ios::out);
```

```
/*—
                                                                                                  -*/\blacksquare/* Deklaration von IstGerade */
                                                                                                      *<sub>1</sub>\mathcal{L} // \mathcal{L} // \mathcal{L} // \mathcal{L} // \mathcal{L} // \mathcal{L} // \mathcal{L} // \mathcal{L} // \mathcal{L} // \mathcal{L} // \mathcal{L} // \mathcal{L} // \mathcal{L} // \mathcal{L} // \mathcal{L} // \mathcal{L} // \mathcal{L} // \mathcal{L} // \mathcal{
```

```
\mathcal{L}{\color{red} \bullet} . The contract of the contract of the contract of the contract of the contract of the contract of the contract of the contract of the contract of the contract of the contract of the contract of the contract of 
bool gerade;
bool fwert;
fwert = IstGerade(3, gerade);
return 0;
\mathcal{L}
```
int main()

}

 $1^*$ /\* Geben Sie die Definition von IstGerade auf einem Extrablatt an.  $*/$ 

### Aufgabe 4 : Operatoren

 $2 + 7 + 2 + 2$  Punkte

```
#include <fstream>
using namespace std;
ofstream datei("test.txt", ios::out);
class Stack
\mathbf{f}{\color{red} \bullet} . The contract of the contract of the contract of the contract of the contract of the contract of the contract of the contract of the contract of the contract of the contract of the contract of the contract of 
public:
     Stack(int size): max(size), n(0)
          \{ data = new int [max]; \}~Stack() {delete[] data; }
     void Push(int zahl) {data[n++]=zahl; }
     int Pop() {return data[--n] ;}
     int RestPlaetze() {return (max - n);}
private:
    int* data;
     int max;
     int n; // aktuelle Elementanzahl
```

```
friend inline ostream& operator<<
                                                               (ostream& str, const Stack& st);
                                                       };
                                                       /* Hier fehlt der Ausgabeoperator */
                                                       int main()
                                                       f.
                                                       {\color{blue} \ddots} . The contract of the contract of the contract of the contract of the contract of the contract of the contract of the contract of the contract of the contract of the contract of the contract of the contract of
                                                       Stack st1(5);
                                                       Stack st2(7);
                                                       st1. Push(1);
                                                       st2. Push(2);
                                                       st1. Push(3);
                                                      datei << st1 << endl << st2 << endl;
                                                      datei << "Pop von 3: " << st1.Pop() << endl;
                                                       st1.Pop();
                                                      datei << st1 << endl << st2 << endl;
                                                      return 0;
                                                      }
                                                       Obiges Programm soll die folgende Ausgabe produzieren:
                                                       [1 3 ] Noch 3 Plaetze frei.
                                                       [2 ] Noch 6 Plaetze frei.
                                                      Pop von 3: 3
                                                       [] Noch 5 Plaetze frei.
                                                       [2 ] Noch 6 Plaetze frei.
                                                        a.) Welche Methoden der Klasse Stack könnten als
                                                            konstante Elementfunktionen vereinbart werden?
                                                            \blacksquareBitte hier angeben:
                                                             \blacksquareb.) Implementieren Sie den Ausgabeoperator
                                                            operator : der Klasse Stack, woorden Sie daar der Klasse
                                                            ausgehen können, dass alle Methoden, die als kon-
                                                            stant implementiert werden konnen, auch konstant
/*|||||||||||||||||||{*/
                                                            implementiert sind, d.h. die Sie im Teil a.) als kon-
                                                            stant implementieren wollen.
                                                            1*-*/\blacksquareNotation auf einem gesondertem Blatt
                                                                                                       -*/\blacksquarec.) Warum kann die Methode Stack::Push keine kon-
                                                            stante Elementfunktion sein?
                                                            1 \overline{1}-*/\blacksquareNotation hier
                                                                                                       -*/\blacksquare
```

```
d.) Warum ist es wichtig, dass in dem Programm in
        der vorliegenden Form im Operator operator<<
        der Parameter vom Typ Stack als Referenzparame-
        ter ubergeben wird? 
         /*-/*|||||||||||||||||||{*/
        Notation hier, kurze Antwort
                                                                                  \rightarrow /
          \, // \, // \, // \, // \, // \, // \, // \, // \, // \, // \, // \, // \, // \, // \, // \, // \, // \, // \, // \, // \, // \, // \, // \, // \, // \, // \, // \, 
                                                                                              ſ.
                                                                                             }
Aufgabe 5:Polymorphie
                                                                                              {
(2+2+2+2+2) + 2 Punkte
                                                                                             J.
  a.) Was gibt das folgende Programm aus?
         1*-* /
         \| and the contract of the contract of the contract of the contract of the contract of the contract of the contract of the contract of the contract of the contract of the contract of the contract of the contract of the 
        Bitte hier angeben:
                                                                                             J.
          \ell and the set of the set of the set of the set of the set of the set of the set of the set of the set of the set of the set of the set of the set of the set of the set of the set of the set of the set of the set of the
                                                                                              f.
  b.) Was andert sich an der Ausgabe des Pro-
        gramms, wenn man die Parameter an die drei
        Funktionen PrintTierRef, PrintTierWert und
         PrintTierWertRef jeweils als const-Parameter
        übergibt und sonst alles so lässt, d.h.:
        void PrintTierRef(const Tier& rt) /* ...*/
        void PrintTierWert(const Tier t) /* ...*/
        void PrintTierWertRef(const Tier t) /* ...*/
         /*-\, // \, // \, // \, // \, // \, // \, // \, // \, // \, // \, // \, // \, // \, // \, // \, // \, // \, // \, // \, // \, // \, // \, // \, // \, // \, // \, // \, 
        Bitte hier angeben:
          \ell , and the contract of the contract of the contract of the contract of the contract of the contract of the contract of the contract of the contract of the contract of the contract of the contract of the contract of th
                                                                                              /*
```
#include <fstream> using namespace std;

ofstream datei("test.txt", ios::out);

```
class Tier
        {\color{red} \bullet} . The contract of the contract of the contract of the contract of the contract of the contract of the contract of the contract of the contract of the contract of the contract of the contract of the contract of 
      public:
      virtual void Typ() const {datei << " T ";}
       virtual void FussAnzahl() const {datei << " 4 ";}
        };
 class Vogel: public Tier
        {\color{blue} \ddots} . The contract of the contract of the contract of the contract of the contract of the contract of the contract of the contract of the contract of the contract of the contract of the contract of the contract of
       public:
      virtual void Typ() const {datei << " V ";}
       virtual void FussAnzahl() const {datei << " 2 ";}
        };
void PrintTierRef(Tier& rt)
 {\color{blue} \ddots} . The contract of the contract of the contract of the contract of the contract of the contract of the contract of the contract of the contract of the contract of the contract of the contract of the contract of
rt. Typ(); rt. FussAnzahl();
 }
void PrintTierWert(Tier t)
t. Typ(); t. FussAnzahl();
 }
void PrintTierWertRef(Tier tier)
 {\color{blue} \bullet} . The contract of the contract of the contract of the contract of the contract of the contract of the contract of the contract of the contract of the contract of the contract of the contract of the contract of 
PrintTierRef(tier);
 }
int main()
 {\color{red} \bullet} . The contract of the contract of the contract of the contract of the contract of the contract of the contract of the contract of the contract of the contract of the contract of the contract of the contract of 
Tier sam;
Vogel tweety;
sam. Typ(); sam. FussAnzahl(); datei << endl;
tweety. Typ(); tweety. FussAnzahl(); datei << endl;
PrintTierRef(sam); PrintTierRef(tweety); datei<<endl;
PrintTierWert(sam); PrintTierWert(tweety); datei<<endl;
PrintTierWertRef(sam); PrintTierWertRef(tweety);
       datei<<endl;
return 0;
 }
Aufgabe 6:Vererbung
 7 Punkte
```
Leiten Sie von der Klasse Vogel der Aufgabe eine Klasse Strauss ab. Die Klasse Strauss soll zusatzlich zu den Methoden von Vogel eine öffentliche Methode LaufVogel haben, die immer true liefert. Implementieren Sie eine vollstandige Header-Datei (mit Include-Wachter) und Quellcode-Datei (Cpp-Datei). Die Methode von Strauss soll in der Quellcodedatei implementiert werden

Hinweis: Denken Sie an die Benutzung des Schlussel-Benutzung des Schlussel-Benutzung des Schlussel-Benutzung d wortes const.

```
\mathcal{L} // \mathcal{L} // \mathcal{L} // \mathcal{L} // \mathcal{L} // \mathcal{L} // \mathcal{L} // \mathcal{L} // \mathcal{L} // \mathcal{L} // \mathcal{L} // \mathcal{L} // \mathcal{L} // \mathcal{L} // \mathcal{L} // \mathcal{L} // \mathcal{L} // \mathcal{L} // \mathcal{Notation auf einem gesondertem Blatt
    \mathcal{L} // \mathcal{L} // \mathcal{L} // \mathcal{L} // \mathcal{L} // \mathcal{L} // \mathcal{L} // \mathcal{L} // \mathcal{L} // \mathcal{L} // \mathcal{L} // \mathcal{L} // \mathcal{L} // \mathcal{L} // \mathcal{L} // \mathcal{L} // \mathcal{L} // \mathcal{L} // \mathcal{
```
### Aufgabe 7 : Header- und Quellcode-Dateien

 $4 + 2$  Punkte

a.) Gegeben ist folgende Implementierung einer Klasse Stack. Diese ist in der Header-Datei stack.h und einer Quellcode-Datei stack.cpp implementiert. Leider sind beim Kopieren die beiden Dateien durchmischt worden. Geben Sie daher hinter jeder Zeile an, ob diese in die Header-Datei oder in die Quellcode-Datei gehören.

$$
\gamma^*
$$

 $\|$  and the contract of the contract of the contract of the contract of the contract of the contract of the contract of the contract of the contract of the contract of the contract of the contract of the contract of the Notieren Sie die Zeilennummern der Header- und Quellcode-Datei hier.  $-*/$ 

b.) Erganzen Sie die Header-Datei oder die Quellcode-Datei um einen Include-Wachter.

```
/*|||||||||||||||||||{*/
Notieren Sie die Zeilennummern (z.B. //10a// fur  zwi-
schen Zeile 10 und 11) und den entsprechenden Code hier.
                                         * /
```

```
class Stack { // 1
public: // 2
 Stack (int siz=DEFAULT_INIT_SIZE); // 3
 \text{``Stack ()}: // 4
 void Push (int x); \frac{1}{5}inline int Pop (); // 6inline int count () const; \frac{1}{7}protected: \frac{1}{8}int *Data; // 9
 int n; // 10
 int size; // 11
 private: // 12
 static int DEFAULT_INIT_SIZE; // 13
\blacksquare
```
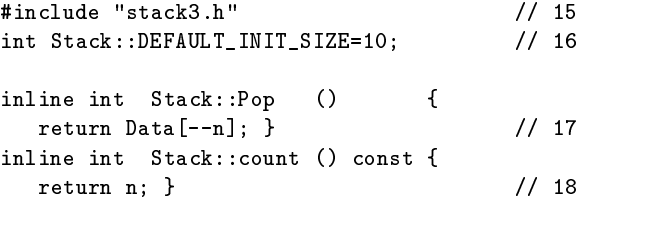

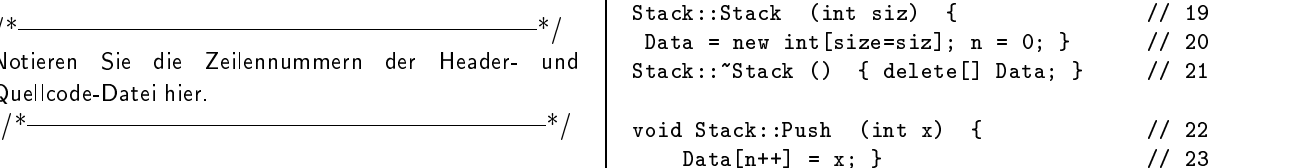

# Aufgabe 8:Templates

10 Punkte

Schreiben Sie eine Klasse ValueDebug, die dazu verwendet werden kann, am Ende eines Gültigkeitsbereichs den Wert einer überwachten Variablen auszugeben, sofern für diese Variable ein Ausgabeoperator operator<< definiert ist. Außerdem soll der Wert der überwachten Variablen beim Aufruf des Konstruktors von ValueDebug ausgegeben werden. Die Ausgabe soll in die globale Datei datel oder (wenn Ihnen das heerstellen) aar den Bildschinm (cout) erfolgen.

Hinweis: Gehen Sie analog der Implementierung der Klasse FunktionLog in der Vorlesung vor. Verwenden Sie die Klasse string.

/\*|||||||||||||||||||{\*/ Das folgende Programm zeigt eine beispielhafte Anwendung der Klasse, die in der Datei ValueDebug.h implementiert werden soll.

```
#include "ValueDebug.h"
```

```
int main()
 {\color{red} \bullet} . The contract of the contract of the contract of the contract of the contract of the contract of the contract of the contract of the contract of the contract of the contract of the contract of the contract of 
 int i=10;
double d=17.2;
ValueDebug<int> iii(i,"i1");
 if (i<13){\color{red} \bullet} . The contract of the contract of the contract of the contract of the contract of the contract of the contract of the contract of the contract of the contract of the contract of the contract of the contract of 
           ValueDebug<int> yyy(i, "i2");
           ValueDebug<double> xxx(d, "d");
           d = 22.123;
            i= 144;
            }
ValueDebug<int> jjj(i, "i3");
i = 44:
 \sim 44; \sim 44; \sim 44; \sim 44; \sim 44; \sim 44; \sim 44; \sim 44; \sim 44; \sim 44; \sim 44; \sim 44; \sim 44; \sim 44; \sim 44; \sim 44; \sim 44; \sim 44; \sim 44; \sim 44; \sim 44; \sim 44; \sim 44; \sim 44; \sim 
return 0;
```
}

Dieses Programm soll die folgende Ausgabe erzeugen:

```
Anfangswert von i1:10
Anfangswert von i2:10
Anfangswert von d:17.2
   Endwert von d:22.123
   Endwert von i2:144
Anfangswert von i3:144
   Endwert von i3:44
   Endwert von i1:44
```

```
/_* /
/*|||||||||||||||||||{*/
Notieren Sie die Lösung auf einem Extra-Blatt.
```
### Aufgabe 9 : STL, Container

5 Punkte Was gibt das folgende Programm in die Datei datei aus?

 $\blacksquare$ 

```
#include <fstream>
#include <list>
#include <algorithm>
using namespace std;
```
ofstream datei("test.txt", ios::out);

```
int main()
\sqrt{ }{\color{blue} \ddots} . The contract of the contract of the contract of the contract of the contract of the contract of the contract of the contract of the contract of the contract of the contract of the contract of the contract of
list<int> cont;
for (int i=1; i<6; ++i){
    cont.push_back(i);
     }
datei << "Liste vor remove :";
copy(cont.begin(), cont.end(),
   ostream_iterator<int>(datei, " "));
datei << endl;
remove(cont.begin(), cont.end(), 3);
datei << "Liste nach remove :";
copy(cont.begin(), cont.end(),
        ostream_iterator<int>(datei, " "));
datei << endl;
return 0;
```
 $\mathcal{F}$ }

 $1*$  $\mathcal{L}$  //  $\mathcal{L}$  //  $\mathcal{$ 

Notieren Sie hier die Ausgabe des Programms.

# Aufgabe 10 : STL, Funktionsobjekte

7 Punkte Was gibt das folgende Programm in die Datei datei aus?

 $\mathcal{L}$  //  $\mathcal{L}$  //  $\mathcal{$ 

 $*<sub>1</sub>$ 

 $*$ 

```
#include <fstream>
#include <list>
#include <algorithm>
using namespace std;
ofstream datei("test.txt", ios::out);
class FibboFolge
{
```

```
private:
        int mi_vorlWert;
        int mi_letzWert;
public:
FibboFolge (int ai_startwert); // Konstruktor
        int operator() ();
};
FibboFolge::FibboFolge (int ai_startwert)
{\color{blue} \ddots} . The contract of the contract of the contract of the contract of the contract of the contract of the contract of the contract of the contract of the contract of the contract of the contract of the contract of
mi_vorlWert = 0;
mi<sup>-</sup>LetzWert = 1;
while ((ai_startwert--) > 0)
            {\rm operator}(x) (); }
      €
J.
}
int FibboFolge::operator() ()
{\color{blue} \ddots} . The contract of the contract of the contract of the contract of the contract of the contract of the contract of the contract of the contract of the contract of the contract of the contract of the contract of
int temp = mi_letzWert;
mi_letzWert += mi_vorlWert;
mi vorlWert = temp;
return temp;
}
int main()
{\color{blue} \ddots} . The contract of the contract of the contract of the contract of the contract of the contract of the contract of the contract of the contract of the contract of the contract of the contract of the contract of
list<int> menge;
FibboFolge fib(3);
for (int i=0; i<7; ++i)
      \mathbf{f}{\color{blue} \ddots} . The contract of the contract of the contract of the contract of the contract of the contract of the contract of the contract of the contract of the contract of the contract of the contract of the contract of
      int elem = fib();
     datei << elem << " ";
     back_inserter(menge)=elem;
      // entspricht menge.push_back(elem);
      \mathbf{r}}
datei << endl;
copy (menge.begin(), menge.end(),
                  ostream_iterator<int>(datei," "));
datei << endl;
generate_n (back_inserter(menge), // Anfang
                                      4, // Anzahl
                                      FibboFolge(1));
copy (menge.begin(), menge.end(),
                  ostream_iterator<int>(datei,""));
datei << endl;
return 0;
J.
}
```
 $\blacksquare$ Notieren Sie hier die Ausgabe des Programms.

 $\mathcal{L}$  //  $\mathcal{L}$  //  $\mathcal{$ 

 $*$  /

/\*

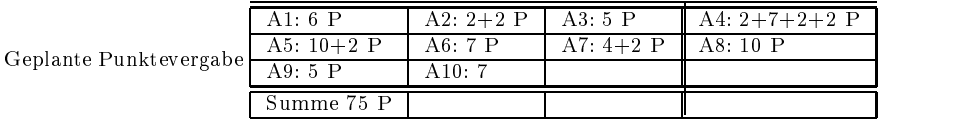